Wavecom Fastrack Modem At [Commands](http://afile.ozracingcorp.com/doc.php?q=Wavecom Fastrack Modem At Commands) >[>>>CLICK](http://afile.ozracingcorp.com/doc.php?q=Wavecom Fastrack Modem At Commands) HERE<<<

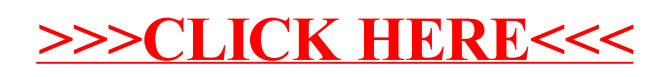